## Earley Parsing Table

Grammar Input Input Parse Tree

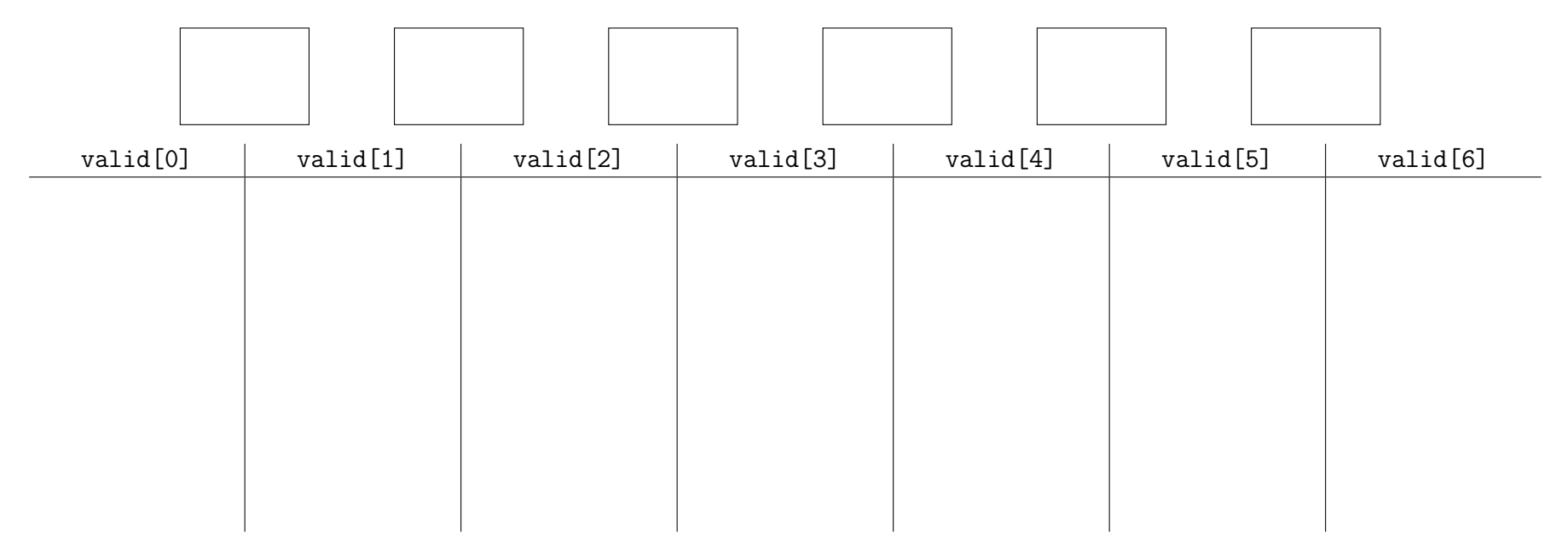

Rules: Predict (Add new Earley item to set), Scan (Match terminal, insert item into next set), Complete (Find parent Earley items and add to set)